## **Esercizi sui puntatori**

## **Esercizio 1:**

Scrivere un programma che chieda in input due numeri interi. Definire due puntatori, uno per ogni numero intero, e visualizzare in output il valore dei puntatori prima e dopo averli invertiti.

## **Esercizio 2:**

Scrivere un programma che chieda in input N numeri interi (con N definito dall'utente) e li memorizzi in un vettore. Calcolare la somma dei numeri interi inseriti usando unicamente l'aritmetica dei puntatori (non si deve quindi accedere al vettore con v[i]). Stampare in output il valore della somma degli elementi del vettore.

## **Esercizio 3:**

Creare una matrice NxM di interi (con N e M definiti dall'utente). Impostare la matrice con tutti gli elementi a '0'. Definire un puntatore ad interi che punti all'elemento (0, 0) della matrice. Scrivere un algoritmo che sposti il puntatore di *i* caselle in basso e di *j* caselle a destra (dove i e j sono numeri casuali compresi rispettivamente tra 0 e N e tra 0 e M). Ripetere l'operazione di spostamento del puntatore un numero di volte definito dall'utente e incrementare di 1 ogni elemento della matrice che viene puntato dal puntatore. Stampare le coordinate di tutti i movimenti del puntatore e la matrice ottenuta alla fine degli spostamenti del puntatore. Esempio di spostamento del puntatore:

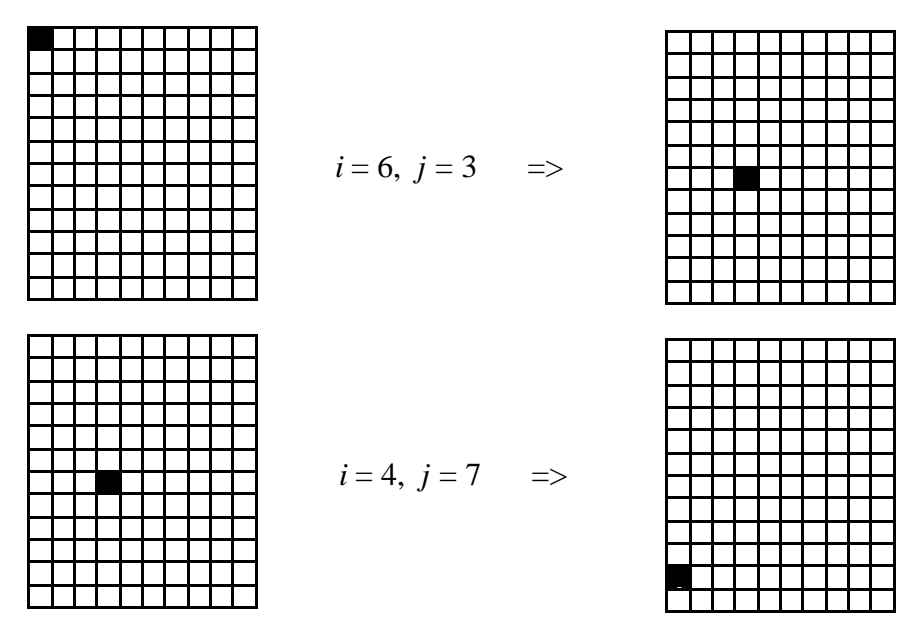

N.B. Per creare numeri casuali compresi tra 0 e N utilizzare la funzione 'rand()' contenuta nella libreria <cstdlib> nel seguente modo:

int i=(int) ((float)n\*rand()/RAND\_MAX);